# **付録A 仕 様**

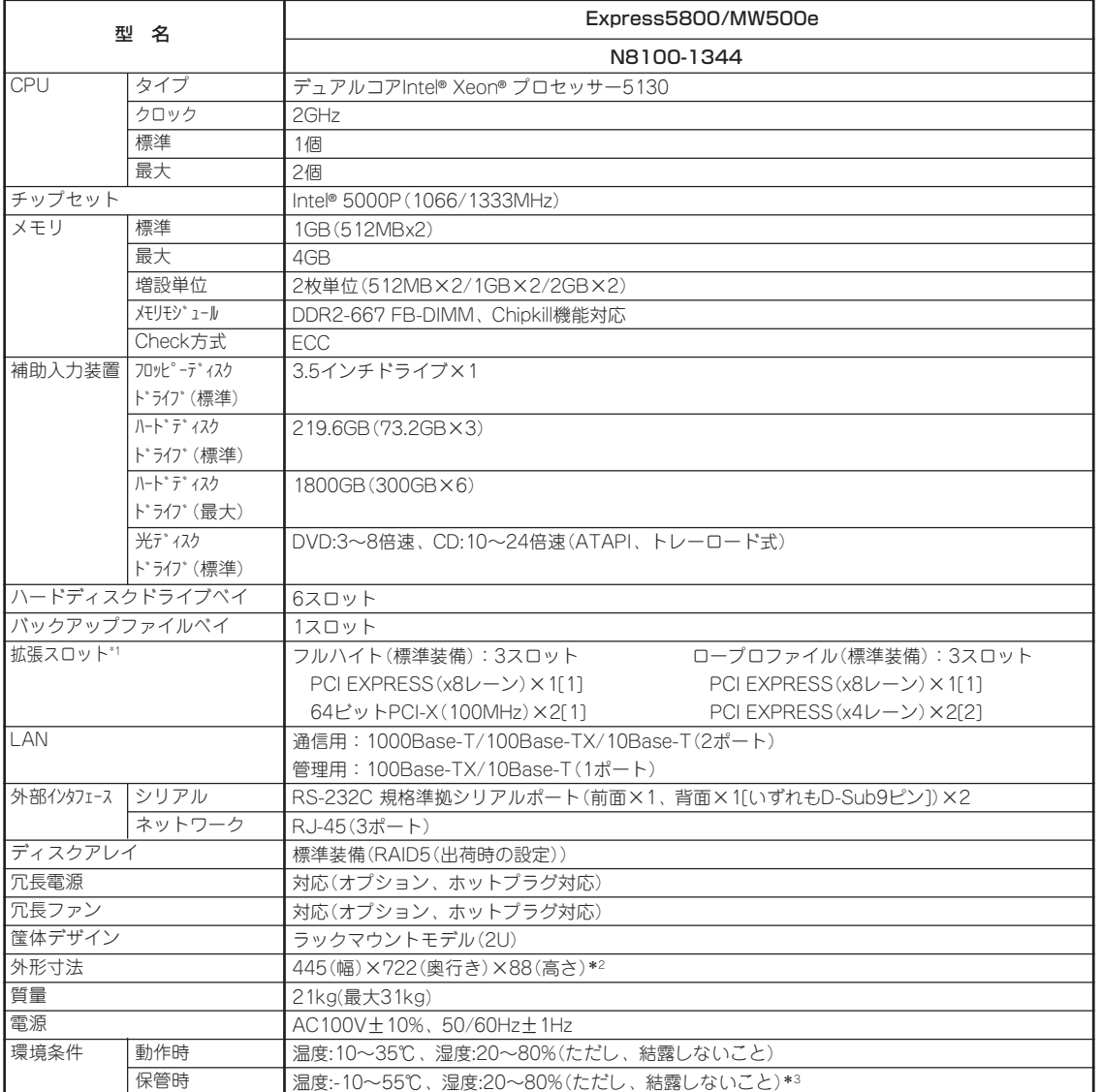

\*1 サポートしているボードや搭載スロットについては6章を参照してください。

\*2 突起物/フロントベゼルを含んだ場合は485×822×88mm。

\*3 低温または高温で保管した場合、システム時計の時刻が現在時刻から大きくずれる場合があります。なおシステム時計に高い精 度が求められる場合には、タイムサーバ(NTPサーバ)の運用を推奨します。

付 録

# 付録B 保守サービス会社網-

NEC Express5800シリーズ、および関連製品のアフターサービスは、お買い上げの弊社販 売店、最寄りの弊社、またはNECフィールディング株式会社までお問い合わせください。下 記にNECフィールディングのサービス拠点所在地一覧を示します。 (受付時間:AM9:00~PM5:00 土曜日、日曜日、祝祭日を除く) 次のホームページにも最新の情報が記載されています。

### http://www.fielding.co.jp/

このほか、弊社販売店のサービス網がございます。お買い上げの販売店にお問い合わせくだ さい。

トラブルなどについてのお問い合わせは下記までご連絡ください(電話番号のおかけ間違い にご注意ください)。その他のお問い合わせについては、下表を参照してください。

### 電話番号 0120-911-111

2007年2月現在

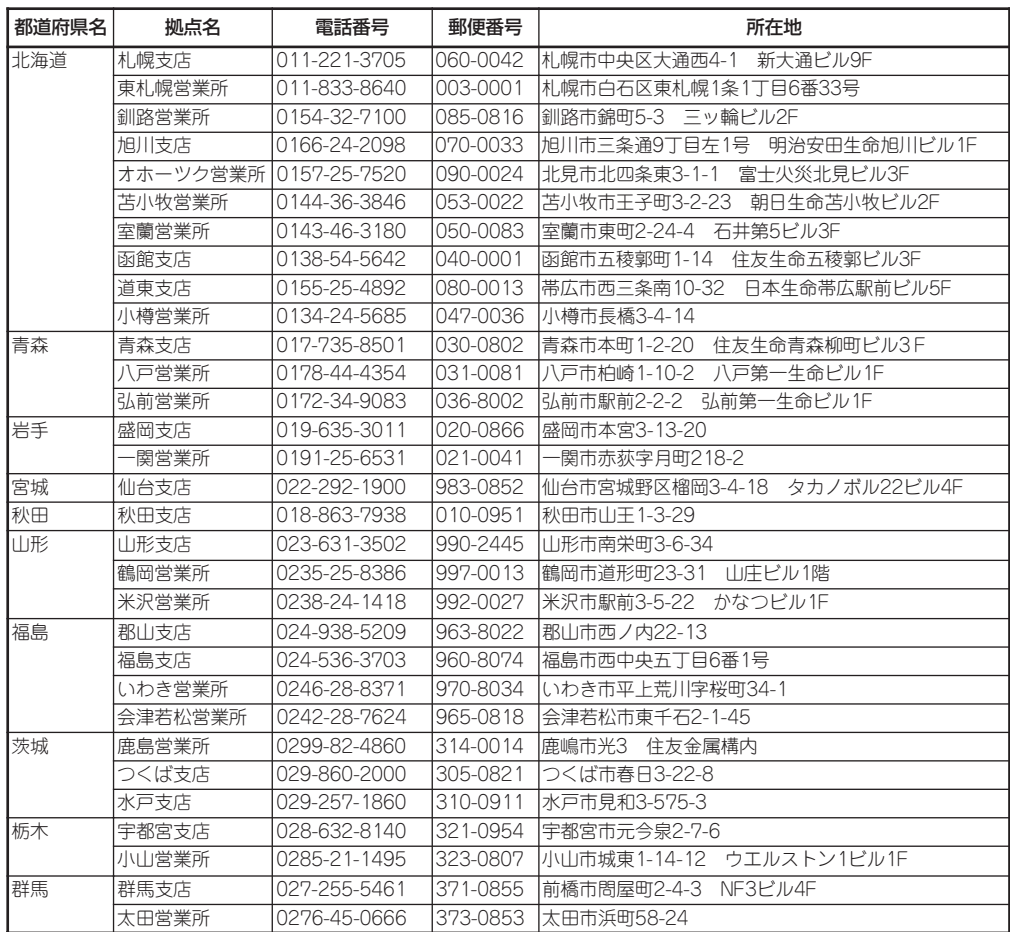

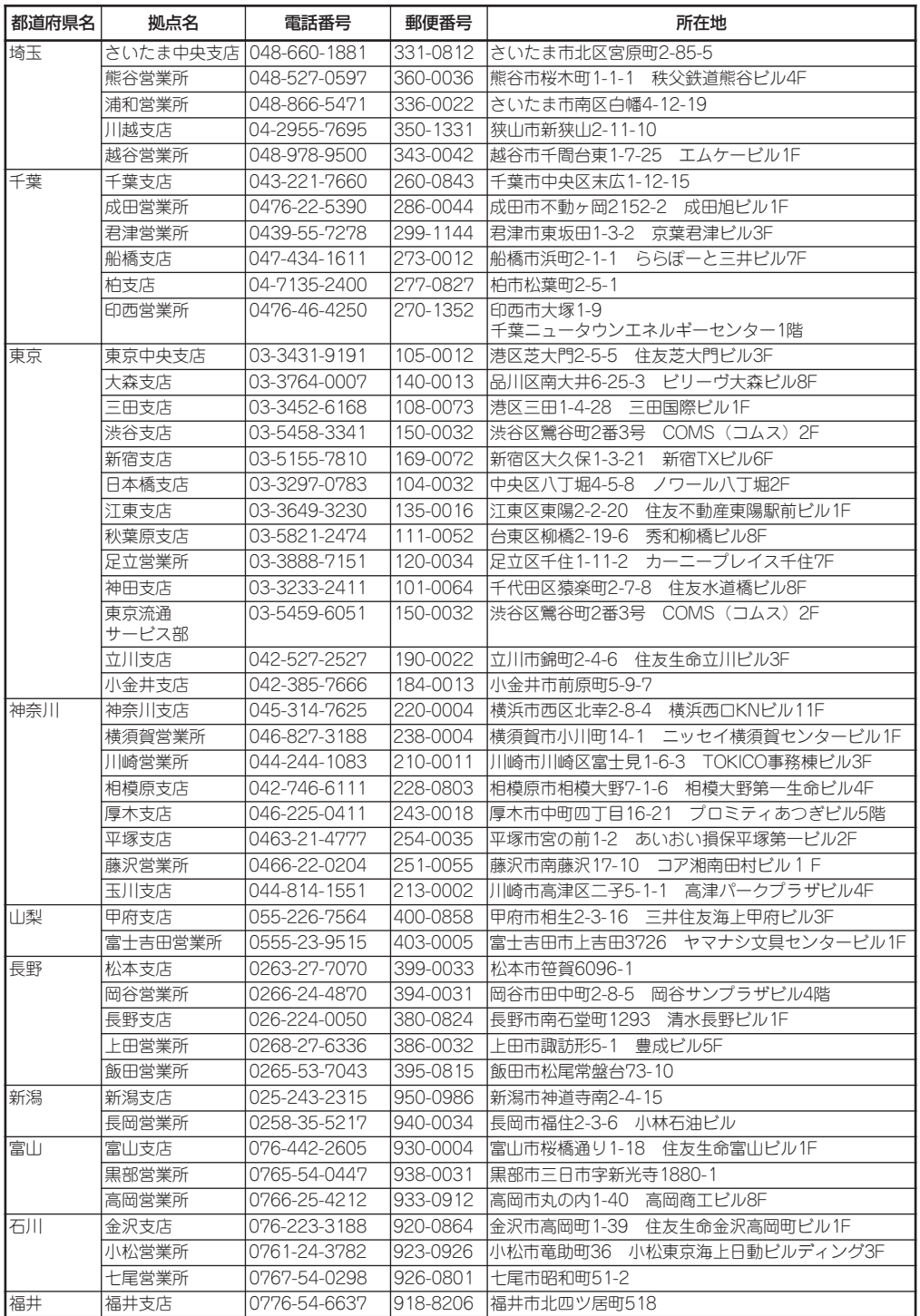

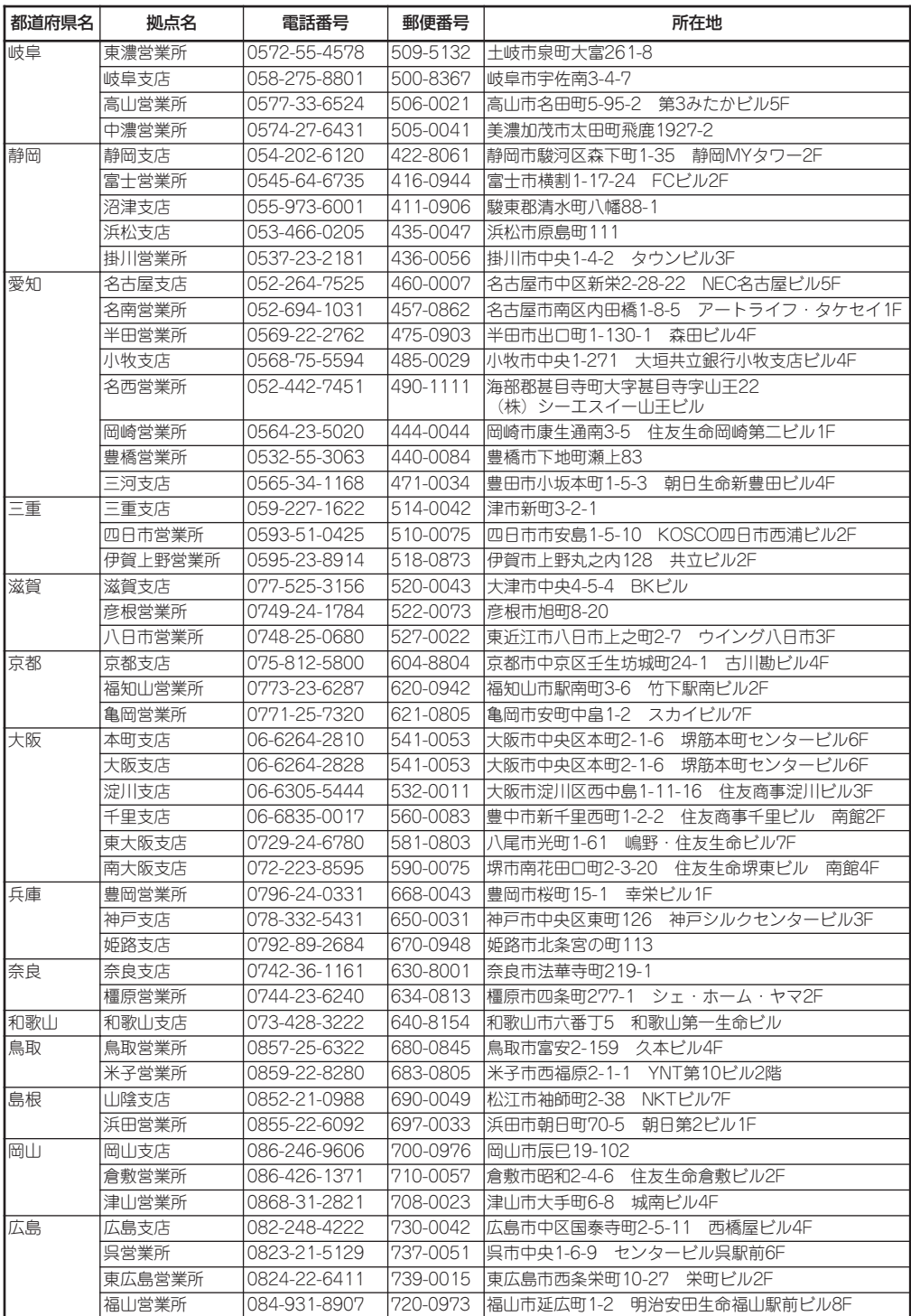

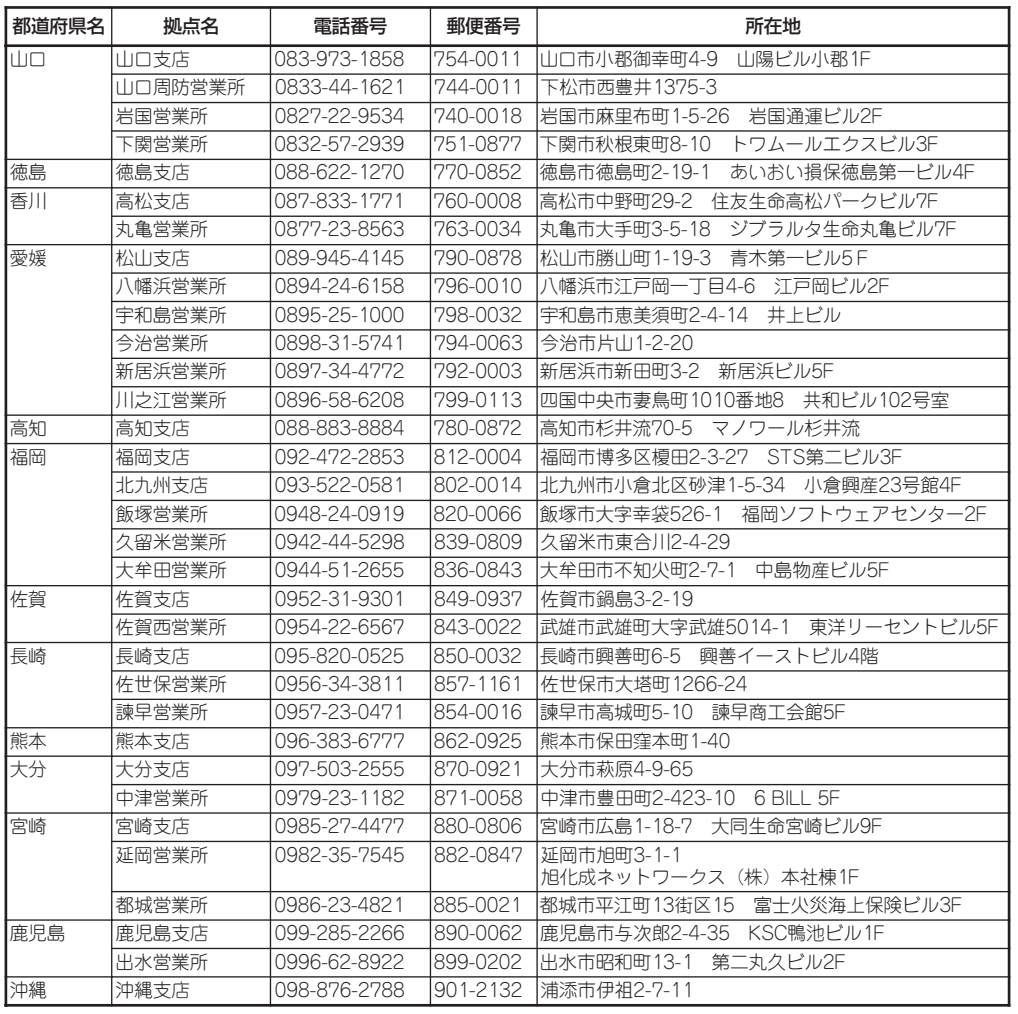

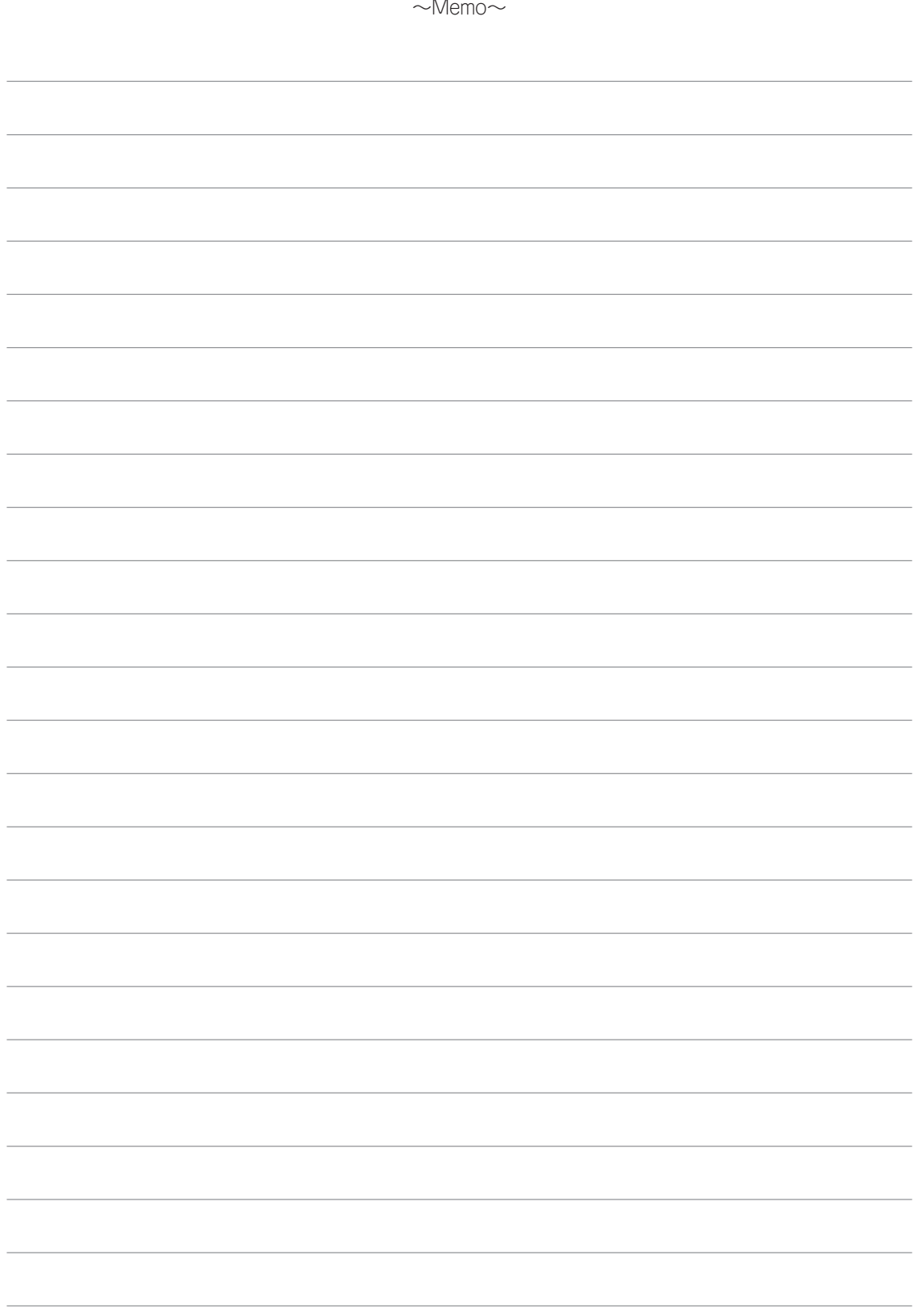

# **用語解説**

ソフトウェアに関する用語について解説します。

#### anonymous FTP

FTP(File Transfer Protocol)の利用方法のひと つで、FTPサーバをインターネット上で公開 し、誰でも使用できるようにしたもの。利用者 は特定のアカウントを持たない匿名でもサーバ にアクセスすることができる。

### BIOS(Basic Input/Basic Output)

基本的な入出力を行うプログラムのこと。

### CGI(Common Gateway interface)

WebサーバのHTML文書から外部プログラムを 呼び出すための仕掛け。Webサーバ機能をさま ざまな用途に拡張できる。

#### CIDR(Classless Inter-Domain Routing)

クラスを使わないIPアドレスの割当と、経路情 報の集成を行う技術です。

### DHCP(Dynamic Host Configuration Protocol)

ネットワークに接続された各端末はIPアドレ ス、DNSサーバなど、各種の設定を行う必要が ある。

これらに関する情報をDHCPサーバに登録して おくと、LANポートに接続された機器の設定を DHCPサーバが自動的に行う。

#### DNS(Domain Name System)

ネットワーク上のマシンの名前とIPアドレスを 相互に変換するシステム。

覚えにくいIPアドレスを使わずに、マシン名で あるドメイン名(例えばwww.nec.co.jp)を使っ て通信を可能にする。

DNSソフトウェアはネームサーバとリゾルバと 呼ばれる二つの機能を持つ。

ネームサーバは、ドメインネームとIPアドレス を管理するデータベースにアクセスし、マシン 名とIPアドレスを変換する機能を持つ。

リゾルバはクライアントの要求に応じて、ネー ムサーバに問い合わせを行う機能である。代表 的なDNSソフトウェアに、BINDがある。

#### Ethernet(→「イーサネット」)

#### FQDN(Fully Qualified Domain Name)

TCP/IPネットワーク上で、ドメイン名やサブ ドメイン名、ホスト名を省略せずにすべて指定 した記述形式のこと。

#### FTP(File Transfer Protocol)

TCP/IPネットワークでファイルを転送するた めに使われるプロトコル、またはプログラムを 指す。FTPでファイルを転送するには、通常は ユーザー名とパスワードが必要であるが、 anonymous(匿名の意味)というユーザー名で、 誰でも使用できるFTPサーバもあり、これは、 anonymous FTPサーバと呼ばれる。

#### HTML(Hyper Text Markup Language)

Webサーバで公開する情報を記述するための言 語。文字や画像を結び合わせたハイパーテキス ト文書を作成できる。

HTMLを記述するには、文書の論理構造を、タ グと呼ぶ記号を使って示さなければならない が、現在はHTMLを簡単に作成するツールが数 多く存在している。Webブラウザは、Webサー バ上にあるHTMLファイルを実際に表示するソ フトウェアである。Webサーバにアクセスする には、URL(ユニフォームリソースロケータ)、 例えば「http://www.nec.co.jp/」を指定する。

#### HTTP(Hyper Text Transfer Protocol)

WebサーバとWebブラウザがファイルなどの情 報をやり取りするためのプロトコル。

#### IP(Internet Protocol)

ネットワーク間でのデータの中継経路を決定す るためのプロトコル。通信プロトコルの体系に おいて、TCPとIPは非常に重要なので、これら 二つを合わせてTCP/IPとも呼ばれる。

#### IP(Internet Protocol)アドレス

TCP/IP通信においてネットワーク上の各端末 の位置を特定するために使用される32ビットの アドレス。通常は8ビットずつ4つに区切って0 ~255.0~255.0~255.0~255という10進数 の数字列で表される。ルータはIPアドレスを複 数持つ。 例)130.158.60.5

用 語 解 説

### LAN(Local Area Network)

同一フロアーや敷地内の比較的小さな規模の ネットワークのことをいう。

### Linux

Linus Torvalds氏を中心に、世界中の開発者が インターネットを利用して、相互に協力しなが ら開発・保守しているUNIX互換OS。

### Management Console

Webブラウザを利用した本装置のシステム設定 ツールの名称。Web-based Management Consoleの略称としてWbMCと表記することも ある。

### MIME(Multipurpose Internet Mail Extention)

インターネットを介してさまざまなデータを送 るための拡張仕様。

### PING(Packet InterNet Groper)

ある端末から他の端末への接続が正常に行える かどうかを試験するプログラム。

### POP(Post Office Protocol)

TCP/IPのアプリケーションプロトコルの一つ で、クライアントがサーバからメールを取得す るときに用いられるプロトコル。

### SMTP(Simple Mail Transfer Protocol)

TCP/IPのアプリケーションプロトコルの一つ で、電子メールの配送のためのプロトコル。

### SSL(Secure Socket Layer)

Webサーバが信頼できるものかの認証を行った り、Webブラウザのフォームから送信する情報 を暗号化するために用いられる技術。SSLを用 いるには、Webサーバに秘密鍵と証明書を設定 する必要がある。証明書はベリサインなどの認 証局に署名してもらうものと、自己署名のもの があるが、前者を用いるとサーバ認証と暗号化 が、後者を用いると暗号化のみが有効になる。

### TCP(Transmission Control Protocol)

事実上インターネット標準となっているTCP/ IPプロトコルの基礎をなすプロトコル。IPの上 位プロトコルとして位置づけられ、IPがコネク ションレス型の配送サービスだけを提供するの に対して、TCPはコネクション型の配送サービ スを提供する。

### TCP/IP(Transmission Control Protocol/Internet Protocol)

インターネットの標準通信プロトコル。TCPを IPはそれぞれ固有のプロトコル名だが、一般に UDP(User Datagram Protocol)などを含めたプ ロトコル群をTCP/IPと総称することが多い。 TCPを使う代表的なネットワーク機能には、 HTTP、FTPなどがある。UDPを使う代表的な ネットワーク機能には、DNSなどがある。

### Telnet(Telecommunication Network)

TCP/IPで接続されたコンピュータに遠隔地か らログインするためのサービス、またはプログ ラムを指す。インターネットに接続された特定 のコンピュータに接続し、そのコンピュータを 遠隔操作する目的で使われるもの。

### イーサネット(Ethernet)

米ゼロックス社、米DEC社、米インテル社の3 社が共同開発したLANの名称。

### インターネット

ほぼ全世界にまたがるコンピュータネットワー クの集合体。元々は、UNIXのLANを相互接続す ることで形成されたきた。現在ではパソコン LANとも接続しており、巨大な通信インフラと なった。

インターネットへの接続には、専用線によるIP 接続、ダイヤルアップ接続などの方法がある。

### イントラネット

インターネットの技術を企業内の通信基盤に取 り入れた形態。

### クライアント

ネットワークにおいてサーバに対し、情報の提 供などの何らかのサービスを要求し、その返答 を受ける機器またはアプリケーションの総称。

### サーバ

ネットワークにおいてクライアントに対し、何 らかのサービスを提供する機器のことをいう。 提供するサービスごとに、ファイルサーバ、 DNSサーバといった名称で呼ばれる。

### サブネット

IPアドレスの範囲内で管理者は自分の管理する ネットワークをサブネットマスクを使用して、 いくつかの小ネットワークに分割することがで きる。こうしてできた小ネットワークを、サブ ネットと呼ぶ。

### サブネットマスク

IPアドレスにはネットワークの情報と端末の情 報が含まれているが、IPアドレスのうちどこま でがネットワークの情報で、どこからが端末の 情報かを識別するために用意されているもの。 IPアドレス同様に0~255.0~255.0~255.0~ 255という10進数の数字列で表される。また、 これの値で管理者はサブネットを設定すること ができる。例えば、サブネットマスク 「255.255.255.0」は、8ビットの2進数では 11111111.11111111.11111111.00000000 となる。IPアドレス192.168.60.5のうち1で覆 われている部分がネットワークを、0の部分が ネットワーク内の端末を表す。この場合、 192.168.60.0がネットワークを、5はその中の 端末のことを表す。

#### システム運用管理

構築したシステムが円滑に稼働するよう継続的 に保守を行っていくこと。

ハードやソフトの障害を検出して復旧する障害 対策、ハードの配置やディスクの空き容量を管 理する構成管理、トラフィックやプロセスの使 用率を管理する性能管理、パスワードやアクセ ス権を制御するセキュリティ管理などがある。

#### デフォルトゲートウェイ

IPパケットを他のネットワークへ転送するとき に使用する回送先。接続しているネットワーク 上にないホスト(ルータを超えた他のホスト)と のデータの送受信をする際に複雑な経路制御を 特定のホストに任せる方式において「特定のホス ト」のことをデフォルトゲートウェイと呼ぶ。

#### ドメイン

大規模なネットワークを論理的なグループに分 割して、個々のコンピュータやユーザーを識 別・管理するための概念。

インターネットの世界では、IPアドレスに対応 して付けられる名前の範囲をドメインと呼ぶ。 IPアドレスとドメイン名はDNSサーバが対応づ ける。LAN/WANの世界では、Windows NT サーバなどのネットワーク管理単位をドメイン と呼ぶ。

### ネームサーバ

ネットワーク内でユーザー名やコンピュータ名 に関する情報を提供するサーバ。代表的なもの としてDNSサーバなどがある。

### パケット

LANや通信回線を介して、デジタルデータを伝 送する際に、データをある一定長の固まりに区 切って、宛先などの情報を加えたもの。

### パケットフィルタリング

パケットに含まれた送信元などの情報を基に、 そのパケットを通過させてよいかどうかの選別 を行うセキュリティの手段。

### ファイアウォール

インターネットとLANとの間に配置することで データ通信を管理し、外部からの不正アクセス から内部のネットワークを保護するシステムや 役割をさす。

### ブラウザ

複数のデータやファイルを整理して表示し、そ こからユーザが必要な情報を選択できるように するソフトウェアの総称。

### プロキシ

インターネット環境で、クライアントからの要 求を受けると、クライアントに代わってサーバ にアクセスし、サーバから受け取ったデータを クライアントに転送するソフトウェア。 クライアントが気が付かずに動作する場合を特 に、透過プロキシと呼ぶ。 セキュリティの向上と、ネットワーク負荷の集 中を避ける(キャッシング機能の)ために使用さ れる。

### プロトコル

ネットワークを介してデータを交換するための 取り決め。通信規約。

通信ケーブルの種類などの物理的な規定から、 アプリケーションプログラムへのデータの受け 渡し方法の規定まで、さまざまなレベルのプロ トコルがある。

### プロバイダ

商用インターネット接続サービス業者のこと。 正式には、インターネットサービスプロバイダ (ISP)。

### ポート番号

TCPやUDPで通信相手を特定するために用いら れる識別子。

#### ホスト名

ネットワーク全体の管理、または制御を行うコ ンピュータに付けられた名前。

### ルータ

複数のネットワークを相互に接続するための通 信装置の1つ。

インターネットはTCP/IPを使うネットワーク 同士がルータで結ばれた巨大なネットワークで ある。

### ログ

コンピュータの利用状況やデータ通信の記録を とること。またはその記録を指す。 操作やデータの送受信が行われた日時と行われ た操作の内容や送受信されたデータの中身など が記録される。

# **索 引**

# 記号

3.5インチフロッピーディスクドラ イブ 18 8番街 266

# A

AC POWERランプ 19, 28 ACTランプ 17, 25 ACインレット 19 Advanced 225 Advanced Chipset Controlサブメ ニュー 230

# B

Boot 238

# C

CGIプログラム 72 chksvc 108 Club Express 266 CLUSTERPROシステム構築ガイド 56 CMOSメモリクリア用ジャンパス イッチ 22 CMOSメモリのクリア 242 Console Redirectionサブメニュー 236 CPU 267 CPU/メモリ使用状況 113 CSシリーズ 3

## D

DianaScope 163 DianaScopeオンラインドキュメン ト xxviii DIMM 21, 22, 184 DISK ACCESSランプ 17, 25

DISKランプ 18, 26 DNSスレーブサーバ 105 DNSマスタサーバ 101 DUMP(NMI)スイッチ 18, 19 DVD-ROMドライブ 18, 20, 37

# E

ESMPRO 108 ESMPRO/ServerAgent 164 ESMPRO/ServerManager 164 Event Log Configurationサブメ ニュー 237 Exit 239 EXPRESSBUILDER (SE) 257 EXPRESSBUILDER(SE) 148 EXPRESSBUILDER(SE) CD-ROM 6

# F

FDISK 151 FQDN 44 FTP 107 ftp 74 FWシリーズ 3

## G

GUARDIAN WALL 115, 124

### I

i-mode 71 Idap 106 IMAP4サーバ機能 70 include指定 141 InterSecシリーズとは 2 InterSecシリーズについて 1 IPアドレス 44, 78

### L

LAN 267 LANコネクタ 19 LBシリーズ 3 ldap 105 LINK/ACTランプ 19, 27 Linuxビルドアップサーバ初期導入 設定ツール 43

### M

Main 222 Management Console 68 ログイン 75, 127, 144 Memory Configurationサブメ ニュー 226 MIMEタイプ 81 MWシリーズ 3

# N

NEC 8番街 266 NECフィールディング 268, 266 NFS 107 nfsd 107 ntpd 108 NTPサーバ 108 NTT Docomo 71

### P

PCI Configurationサブメニュー 227 PCIボード 199 PCIライザーカード用コネクタ 22 Peripheral Configurationサブメ ニュー 229 PHP 72 POP3サーバ機能 70 POWERスイッチ 18, 33 POWERランプ 17, 23, 33

索 引 Processor Settingsサブメニュー 224

### R

RAID情報のセーブ/リストア 150

### S

Samba 117, 118 SASコネクタ 22 Security 231 sendmail.cf 88 Server 233 smbd 108 snmpd 108 SPAM対策 86 Speedランプ 19, 27 ssh 74 sshd 108 SSI 72 SSL 69, 79 STATUSランプ 17, 23 System Managementサブメニュー 235 SystemScop 108

# T

TELNET 108 telnet 74 telnetd 108

## U

UID(ユニットID)スイッチ 18, 19 UIDランプ 17, 19, 25, 34 UNIXファイル共有 107 UNIXユーザー 74 USBコネクタ 22 USBバックアップデバイスコネクタ 22

## $\overline{V}$

VCシリーズ 3

### W

wbmcmsvd 108 WEBMAILサーバ機能 70 WEBMAILライセンス 114 WEBアクセス統計 143 Webアクセス統計 114 Webサーバ 81, 138 Webサーバ機能 5 WEBサーバ名 78 Webドキュメントの公開方法 139 Webページ 140 Windowsファイル共有 108 WWWサーバ機能 71

# ア

アカウントの指定 139 アドレス帳 105, 106 アラートの確認 248 安全上のご注意 v 安全にかかわる表示 iii

# イ

イジェクトボタン 18 一般ユーザー 68 一般ユーザーのWebページ 140 一般ユーザーのメニュー 144 移動 260 インストール/初期導入設定用ディ スク 6, 42, 256 インタフェース 267 インナーレール 11

### エ

エイリアス 84 エイリアス名 141 エイリアスメンバ 142 エクスプレス受付センター 266 エクスプレス通報サービス 164

## オ

オプションサービス 265

オフライン保守ユーティリティ 150, 158 親プロキシ 110, 111 温度 267 オンラインアップデート 109 オンラインドキュメント xxviii

## カ

各種BIOS/FWのアップデート 152 拡張スロット 267 各部の名称 17 仮想ドメイン 101 仮想ドメイン機能 73 仮想ドメイン情報追加 78 仮想ドメインのユーザーアカウント 74 仮想パス 139 カバーオープンセンサ 21 環境条件 267 管理者情報 129 管理者パスワード 114 管理用ポート 19

## キ

キースロット 17 記号 iv, xvi 機能 4, 17 基本設定 81, 138 基本的な操作 32 強制電源OFF 33, 241

# ク

クラスタ 49 クリーニング 249 グループ設定 45 グループ名 78 クロック 267

### ケ

警告ラベル xi 経路情報 113, 143 権限 68

コ

故障かな?と思ったときは 247

### サ

サーバ管理エージェント 108 サービス 95 サービス監視 108 再インストール 65 再起動 112 再セットアップ 64 サブネットマスク 44 サポートディスクの作成 151 サポートバー 21

### シ

時刻設定 115 時刻調整 108 自己署名 79 システム 112, 143 システムBIOSコンフィグレーショ ン (SETUP) 216 システム管理者 68, 70 システム起動待ち時間 115 システム構成条件の設定 45 システム情報 114 システム情報のバックアップ 62 システム診断 150, 160 システム停止 112 システムの拡張とコンフィグレー ション 165 システムの管理 67 システムの再起動 112 システムのセットアップ 41 システムの停止 112 システムマネージメント機能 152 湿度 267 質量 267 指定できない文字列 45, 133 仕様 267 使用上のご注意 iii 障害時の対処 251 状態 113 冗長電源 267

冗長ファンジャンパスイッチ 22 譲渡 xix 情報サービス 266 証明書 79 初期導入設定ツール 42 署名 80 シリアル 267 シリアルポートAコネクタ 19 シリアルポートBコネクタ 18 新規ユーザー 132

# ス

スケジュール 120 ステータスランプの確認 248 スマートホスト 46 スレーブサーバをマスタにセットす る 55 寸法 267

## セ

静的配送 85 静電気対策 167 セカンダリネームサーバ 44 セキュリティ 115 セキュリティパッチ 62 セキュリティモード 69 設 置 8 セットアップ ロードバランスクラスタ構成 49 セットアップの失敗 48 セットスクリュー 19 接続について 29 全メール保存ライセンス 114

### ソ

送信メールの最大容量 86 その他 114 ソフトウェアリセット 241

### タ

ダミースポンジ 170

チ

チップセット 267

### テ

テープ 117 テープバックアップ/リストア 122 ディスクアクセスランプ 25 ディスクアレイ 267 ディスクアレイコントローラ 21 ディスクアレイコンフィグレーショ ン 150 ディスク使用状況 143 ディレクトリ設定 138 デフォルトゲートウェイ 44 電源 267 電源コネクタ 22 電源信号コネクタ 22 電源のON/OFF/再起動 33 電源ユニット 19, 21, 176 電源ユニット増設用スロット 19

### ト

ドキュメントルートディレクトリ 139 特長 4 トップメニュー(コンソールレス時) 153 トップメニュー(ローカルコンソー ル時) 149 ドメイン管理者 68, 127 ドメイン情報 77 ドメイン名 78 ドライブカバー 20, 182 トラップメッセージ 108 トラブルシューティング 252 取り扱い上のご注意 xiii 取り付け/取り外し後の確認 169 取り付け/取り外しの準備 168 取り付け/取り外しの手順 170

### ナ

内蔵オプションの取り付け 166

索

#### 名前解決診断 113

### ニ

日常の保守 248 認証局 80

### ネ

ネームサーバ 96 ネットワーク 114, 267 ネットワーク管理エージェント 108 ネットワーク設定 44 ネットワーク接続状況 113 ネットワーク利用状況 113

### ハ

ハードウェアの取り扱いと操作 7 ハードウェアメンテナンスサービス 264 ハードディスクドライブ 170 ハードディスクドライブのランプ 26 ハードディスクドライブベイ 18, 20 ハードディスクベイ 267 廃棄 xx 初めてのセットアップ 42 はじめに xv パスワード 43, 69 パスワードクリア用ジャンパスイッ チ 22 パスワードのクリア 242 バックアップ 116, 248 バックアップ/リストア 114 バックアップCD-ROM 6 バックアップデバイス 207 バックアップデバイスベイ 18, 20 バックアップファイルベイ 267 バックブレーン 21 バックブレーンコネクタ 22 パッケージ 109 パワーサプライスロット1 19 パワーサプライスロット2 19 ハンドル 18

### ヒ

光ディスク クリーニング 250

### フ

ファーストコンタクトセンター 266 ファイアウォール 46 ファイルアップロード 115 ファイル共有接続情報 113 ファイル転送 107 フェイルオーバ 115 フェイルオーバクラスタ 56 複数サーバ管理 125 付属品 xviii プライマリネームサーバ 44 フルハイトPCIボード増設用スロッ ト 19 付録 267 プロセス実行状況 113 プロセッサ 21 プロセッサ(CPU) 193 プロセッサ(CPU)ソケット 22 フロッピーディスクドライブ 20, 35 フロントパネルボード 21 フロントベゼル 17 フロントベゼルの取り付け 15 フロントベゼルの取り付け・取り外 し 32

### ヘ

ベリサイン 80

### ホ

保管 260 補修用部品 263 保守・管理ソフトウェア 147 保守・管理ツール 258 保守サービス 264 保守サービス会社網一覧 268 保守用パーティション 64 保守用パーティションの設定 151 保証 262 補助入力装置 267 ホスト名 44 本書について xvi 本書の構成 xvii 本体の取り付け 13

### マ

マザーボード 21, 22 マスターコントロールメニュー 155, 258

# ム

無停電電源装置(UPS) 31

# メ

メーリングリスト 82 メーリングリストHTML 84 メールキュー 90 メールサーバ 141 メールサーバ機能 4 メール受信ルールの設定 85 メール送信容量 86 メール中継のセキュリティ 86 メール転送ルールの設定 85 メール配送の設定 46 メール保存期間 135 名称 17 メモリ 184, 189, 190, 191, 267 メンバ 84

### モ

文字列 45, 133

### ユ

ユーザーアカウント 仮想ドメイン 74 ユーザーサポート 262 ユーザー情報の変更 137 ユーザー登録 xxviii ユーザーの一括登録/一括変更/一括 削除 134 ユーザ情報 132 ユーザ情報既定値 136 ワ 割り込みライン 245

### ヨ

用語解説 273

### ラ

ライザーカード 21, 202 ラックからの取り外し 10 ラックの設置 8 ラックへの取り付け 10 ランプ 23 POWER/SLEEP 33  $UID \underline{34}$ 

### リ

リストア 121 リセット 33 リチウムバッテリ 22 リモート管理コマンド 83 リモートコマンド 83 リモートシェル 108 リモートログイン 108 利用者の権限 68

# レ

レールアセンブリ 10, 12 冷却ファン 21 レベル 69

## ロ

ローカルディスク 117 ロードバランス 115 ロードバランスクラスタ 49 ロープロファイルPCIボード増設用 スロット 19 ログ 48 ログイン 75, 127, 144 ログ管理 115, 123 ロジックカバー 20, 183

索 引

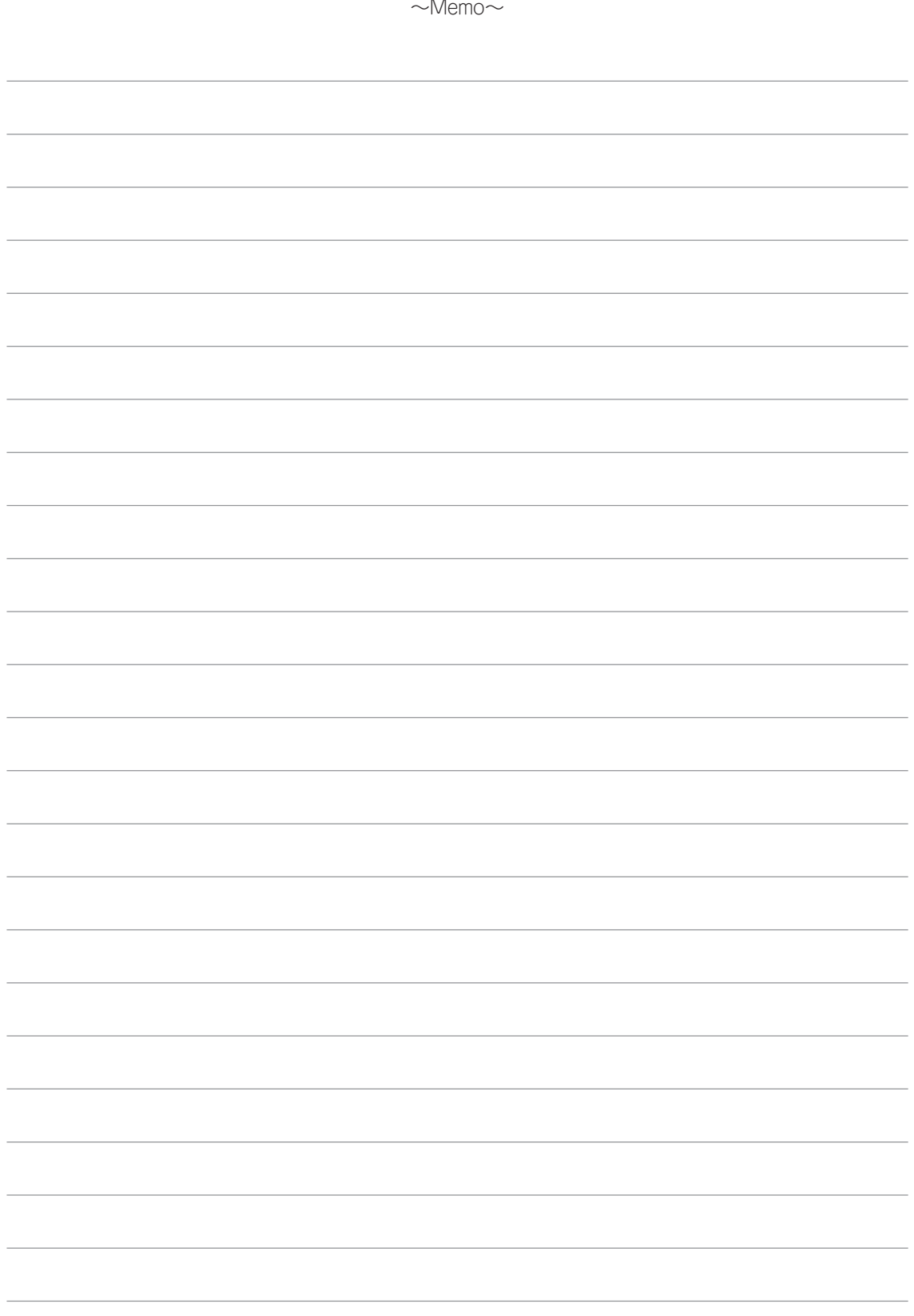

#### **The BSD Copyright**

Copyright © 1991, 1992, 1993, 1994 The Regents of the University of California. All rights reserved.

Redistribution and use in source and binary forms, with or without modification, are permitted provided that the following conditions are met:

1. Redistributions of source code must retain the above copyright notice, this list of conditions and the following disclaimer. 2. Redistributions in binary form must reproduce the above copyright notice, this list of conditions and the following disclaimer in the documentation and/or other materials provided with the distribution.

3. All advertising materials mentioning features or use of this software must display the following acknowledgement: This product includes software developed by the University of California, Berkeley and its contributors.

4. Neither the name of the University nor the names of its contributors may be used to endorse or promote products derived from this software without specific prior written permission.

THIS SOFTWARE IS PROVIDED BY THE REGENTS AND CONTRIBUTORS "AS IS'' AND ANY EXPRESS OR IMPLIED WARRANTIES, INCLUDING, BUT NOT LIMITED TO, THE IMPLIED WARRANTIES OF MERCHANTABILITY AND FITNESS FOR A PARTICULAR PURPOSE ARE DISCLAIMED. IN NO EVENT SHALL THE REGENTS OR CONTRIBUTORS BE LIABLE FOR ANY DIRECT, INDIRECT, INCIDENTAL, SPECIAL, EXEMPLARY, OR CONSEQUENTIAL DAMAGES (INCLUDING, BUT NOT LIMITED TO, PROCUREMENT OF SUBSTITUTE GOODS OR SERVICES; LOSS OF USE, DATA, OR PROFITS; OR BUSINESS INTERRUPTION) HOWEVER CAUSED AND ON ANY THEORY OF LIABILITY, WHETHER IN CONTRACT, STRICT LIABILITY, OR TORT (INCLUDING NEGLIGENCE OR OTHERWISE) ARISING IN ANY WAY OUT OF THE USE OF THIS SOFTWARE, EVEN IF ADVISED OF THE POSSIBILITY OF SUCH DAMAGE.

#### **GNU GENERAL PUBLIC LICENSE Version 2, June 1991**

Copyright (C) 1989, 1991 Free Software Foundation, Inc.

59 Temple Place, Suite 330, Boston, MA 02111-1307 USA

Everyone is permitted to copy and distribute verbatim copies of this license document, but changing it is not allowed.

#### **Preamble**

 The licenses for most software are designed to take away your freedom to share and change it. By contrast, the GNU General Public License is intended to guarantee your freedom to share and change free software--to make sure the software is free for all its users. This General Public License applies to most of the Free Software Foundation's software and to any other program whose authors commit to using it. (Some other Free Software Foundation software is covered by the GNU Library General Public License instead.) You can apply it toyour programs, too.

 When we speak of free software, we are referring to freedom, not price. Our General Public Licenses are designed to make sure that you have the freedom to distribute copies of free software (and charge for this service if you wish), that you receive source code or can get it if you want it, that you can change the software or use pieces of it in new free programs; and that you know you can do these things.

 To protect your rights, we need to make restrictions that forbid anyone to deny you these rights or to ask you to surrender the rights. These restrictions translate to certain responsibilities for you if you distribute copies of the software, or if you modify it.

 For example, if you distribute copies of such a program, whether gratis or for a fee, you must give the recipients all the rights that you have. You must make sure that they, too, receive or can get the source code. And you must show them these terms so they know their rights.

We protect your rights with two steps:(1) copyright the software, and (2) offer you this license which gives you legal permission to copy, distribute and/or modify the software.

 Also, for each author's protection and ours, we want to make certain that everyone understands that there is no warranty for this free software. If the software is modified by someone else and passed on, we want its recipients to know that what they have is not the original, so that any problems introduced by others will not reflect on the original authors' reputations.

 Finally, any free program is threatened constantly by software patents. We wish to avoid the danger that redistributors of a free program will individually obtain patent licenses, in effect making the program proprietary. To prevent this, we have made it clear that any patent must be licensed for everyone's free use or not licensed at all.

The precise terms and conditions for copying, distribution and modification follow.

#### **GNU GENERAL PUBLIC LICENSE TERMS AND CONDITIONS FOR COPYING, DISTRIBUTION AND MODIFICATION**

 0. This License applies to any program or other work which contains a notice placed by the copyright holder saying it may be distributed under the terms of this General Public License. The "Program", below, refers to any such program or work, and a "work based on the Program" means either the Program or any derivative work under copyright law: that is to say, a work containing the Program or a portion of it, either verbatim or with modifications and/or translated into another language. (Hereinafter, translation is included without limitation in the term "modification".) Each licensee is addressed as "you".

Activities other than copying, distribution and modification are not covered by this License; they are outside its scope. The act of running the Program is not restricted, and the output from the Program is covered only if its contents constitute a work based on the Program(independent of having been made by running the Program). Whether that is true depends on what the Program does.

 1. You may copy and distribute verbatim copies of the Program's source code as you receive it, in any medium, provided that you conspicuously and appropriately publish on each copy an appropriate copyright notice and disclaimer of warranty; keep intact all the notices that refer to this License and to the absence of any warranty; and give any other recipients of the Program a copy of this License along with the Program.

You may charge a fee for the physical act of transferring a copy, and you may at your option offer warranty protection in exchange for a fee.

 2. You may modify your copy or copies of the Program or any portion of it, thus forming a work based on the Program, and copy and distribute such modifications or work under the terms of Section 1 above, provided that you also meet all of these conditions:

a) You must cause the modified files to carry prominent notices stating that you changed the files and the date of any change.

b) You must cause any work that you distribute or publish, that in whole or in part contains or is derived from the Program or any part thereof, to be licensed as a whole at no charge to all third parties under the terms of this License.

c) If the modified program normally reads commands interactively when run, you must cause it, when started running for such interactive use in the most ordinary way, to print or display an announcement including an appropriate copyright notice and a notice that there is no warranty (or else, saying that you provide a warranty) and that users may redistribute the program under these conditions, and telling the user how to view a copy of this License. (Exception: if the Program itself is interactive but does not normally print such an announcement, your work based on the Program is not required to print an announcement.)

These requirements apply to the modified work as a whole. If identifiable sections of that work are not derived from the Program, and can be reasonably considered independent and separate works in themselves, then this License, and its terms, do not apply to those sections when you distribute them as separate works. But when you distribute the same sections as part of a whole which is a work based on the Program, the distribution of the whole must be on the terms of this License, whose permissions for other licensees extend to the entire whole, and thus to each and every part regardless of who wrote it.

Thus, it is not the intent of this section to claim rights or contest your rights to work written entirely by you; rather, the intent is to exercise the right to control the distribution of derivative or collective works based on the Program.

In addition, mere aggregation of another work not based on the Program with the Program(or with a work based on the Program) on a volume of a storage or distribution medium does not bring the other work under the scope of this License.

 3. You may copy and distribute the Program (or a work based on it, under Section 2) in object code or executable form under the terms of Sections 1 and 2 above provided that you also do one of the following:

a) Accompany it with the complete corresponding machine-readable source code, which must be distributed under the terms of Sections 1 and 2 above on a medium customarily used for software interchange; or,

b) Accompany it with a written offer, valid for at least three years, to give any third party, for a charge no more than your cost of physically performing source distribution, a complete machine-readable copy of the corresponding source code, to be distributed under the terms of Sections 1 and 2 above on a medium customarily used for software interchange; or,

c) Accompany it with the information you received as to the offer to distribute corresponding source code. (This alternative is allowed only for noncommercial distribution and only if you received the program in object code or executable form with such an offer, in accord with Subsection b above.)

The source code for a work means the preferred form of the work for making modifications to it. For an executable work, complete source code means all the source code for all modules it contains, plus any associated interface definition files, plus the scripts used to control compilation and installation of the executable. However, as a special exception, the source code distributed need not include anything that is normally distributed (in either source or binary form) with the major components (compiler, kernel, and so on) of the operating system on which the executable runs, unless that component itself accompanies the executable.

If distribution of executable or object code is made by offering access to copy from a designated place, then offering equivalent access to copy the source code from the same place counts as distribution of the source code, even though third parties are not compelled to copy the source along with the object code.

 4. You may not copy, modify, sublicense, or distribute the Program except as expressly provided under this License. Any attempt otherwise to copy, modify, sublicense or distribute the Program is void, and will automatically terminate your rights under this License. However, parties who have received copies, or rights, from you under this License will not have their licenses terminated so long as such parties remain in full compliance.

 5. You are not required to accept this License, since you have not signed it. However, nothing else grants you permission to modify or distribute the Program or its derivative works. These actions are prohibited by law if you do not accept this License. Therefore, by modifying or distributing the Program (or any work based on the Program), you indicate your acceptance of this License to do so, and all its terms and conditions for copying, distributing or modifying the Program or works based on it.

 6. Each time you redistribute the Program (or any work based on the Program), the recipient automatically receives a license from the original licensor to copy, distribute or modify the Program subject to these terms and conditions. You may not impose any further restrictions on the recipients' exercise of the rights granted herein. You are not responsible for enforcing compliance by third parties to this License.

 7. If, as a consequence of a court judgment or allegation of patent infringement or for any other reason (not limited to patent issues), conditions are imposed on you (whether by court order, agreement or otherwise) that contradict the conditions of this License, they do not excuse you from the conditions of this License. If you cannot distribute so as to satisfy simultaneously your obligations under this License and any other pertinent obligations, then as a consequence you may not distribute the Program at all. For example, if a patent license would not permit royalty-free redistribution of the Program by all those who receive copies directly or indirectly through you, then the only way you could satisfy both it and this License would be to refrain entirely from distribution of the Program.

If any portion of this section is held invalid or unenforceable under any particular circumstance, the balance of the section is intended to apply and the section as a whole is intended to apply in other circumstances.

It is not the purpose of this section to induce you to infringe any patents or other property right claims or to contest validity of any such claims; this section has the sole purpose of protecting the integrity of the free software distribution system, which is implemented by public license practices. Many people have made generous contributions to the wide range of software distributed through that system in reliance on consistent application of that system; it is up to the author/donor to decide if he or she is willing to distribute software through any other system and a licensee cannot impose that choice.

This section is intended to make thoroughly clear what is believed to be a consequence of the rest of this License.

 8. If the distribution and/or use of the Program is restricted in certain countries either by patents or by copyrighted interfaces, the original copyright holder who places the Program under this License may add an explicit geographical distribution limitation excluding those countries, so that distribution is permitted only in or among countries not thus excluded. In such case, this License incorporates the limitation as if written in the body of this License.

 9. The Free Software Foundation may publish revised and/or new versions of the General Public License from time to time. Such new versions will be similar in spirit to the present version, but may differ in detail to address new problems or concerns.

Each version is given a distinguishing version number. If the Program specifies a version number of this License which applies to it and "any later version", you have the option of following the terms and conditions either of that version or of any later version published by the Free Software Foundation. If the Program does not specify a version number of this License, you may choose any version ever published by the Free Software Foundation.

 10. If you wish to incorporate parts of the Program into other free programs whose distribution conditions are different, write to the author to ask for permission. For software which is copyrighted by the Free Software Foundation, write to the Free Software Foundation; we sometimes make exceptions for this. Our decision will be guided by the two goals of preserving the free status of all derivatives of our free software and of promoting the sharing and reuse of software generally.

#### **NO WARRANTY**

 11. BECAUSE THE PROGRAM IS LICENSED FREE OF CHARGE, THERE IS NO WARRANTY FOR THE PROGRAM, TO THE EXTENT PERMITTED BY APPLICABLE LAW. EXCEPT WHEN OTHERWISE STATED IN WRITING THE COPYRIGHT HOLDERS AND/OR OTHER PARTIES PROVIDE THE PROGRAM "AS IS" WITHOUT WARRANTY OF ANY KIND, EITHER EXPRESSED OR IMPLIED, INCLUDING, BUT NOT LIMITED TO, THE IMPLIED WARRANTIES OF MERCHANTABILITY AND FITNESS FOR A PARTICULAR PURPOSE. THE ENTIRE RISK AS TO THE QUALITY AND PERFORMANCE OF THE PROGRAM IS WITH YOU. SHOULD THE PROGRAM PROVE DEFECTIVE, YOU ASSUME THE COST OF ALL NECESSARY SERVICING, REPAIR OR CORRECTION.

 12. IN NO EVENT UNLESS REQUIRED BY APPLICABLE LAW OR AGREED TO IN WRITING WILL ANY COPYRIGHT HOLDER, OR ANY OTHER PARTY WHO MAY MODIFY AND/OR REDISTRIBUTE THE PROGRAM AS PERMITTED ABOVE, BE LIABLE TO YOU FOR DAMAGES, INCLUDING ANY GENERAL, SPECIAL, INCIDENTAL OR CONSEQUENTIAL DAMAGES ARISING OUT OF THE USE OR INABILITY TO USE THE PROGRAM (INCLUDING BUT NOT LIMITED TO LOSS OF DATA OR DATA BEING RENDERED INACCURATE OR LOSSES SUSTAINED BY YOU OR THIRD PARTIES OR A FAILURE OF THE PROGRAM TO OPERATE WITH ANY OTHER PROGRAMS), EVEN IF SUCH HOLDER OR OTHER PARTY HAS BEEN ADVISED OF THE POSSIBILITY OF SUCH DAMAGES.

END OF TERMS AND CONDITIONS

#### How to Apply These Terms to Your New Programs

 If you develop a new program, and you want it to be of the greatest possible use to the public, the best way to achieve this is to make it free software which everyone can redistribute and change under these terms.

 To do so, attach the following notices to the program. It is safest to attach them to the start of each source file to most effectively convey the exclusion of warranty; and each file should have at least the "copyright" line and a pointer to where the full notice is found.

 <one line to give the program's name and a brief idea of what it does.> Copyright  $(C)$  19yy <name of author>

This program is free software; you can redistribute it and/or modify it under the terms of the GNU General Public License as published by the Free Software Foundation; either version 2 of the License, or (at your option) any later version.

This program is distributed in the hope that it will be useful, but WITHOUT ANY WARRANTY; without even the implied warranty of MERCHANTABILITY or FITNESS FOR A PARTICULAR PURPOSE. See the GNU General Public License for more details.

You should have received a copy of the GNU General Public License along with this program; if not, write to the Free Software Foundation, Inc., 59 Temple Place, Suite 330, Boston, MA 02111-1307 USA

Also add information on how to contact you by electronic and paper mail.

If the program is interactive, make it output a short notice like this when it starts in an interactive mode:

 Gnomovision version 69, Copyright (C) 19yy name of author Gnomovision comes with ABSOLUTELY NO WARRANTY; for details type `show w'. This is free software, and you are welcome to redistribute it under certain conditions; type `show c' for details.

The hypothetical commands `show w' and `show c' should show the appropriate parts of the General Public License. Of course, the commands you use may be called something other than `show w' and `show c'; they could even be mouse-clicks or menu items--whatever suits your program.

You should also get your employer (if you work as a programmer) or your school, if any, to sign a "copyright disclaimer" for the program, if necessary. Here is a sample; alter the names:

 Yoyodyne, Inc., hereby disclaims all copyright interest in the program `Gnomovision' (which makes passes at compilers) written by James Hacker.

 <signature of Ty Coon>, 1 April 1989 Ty Coon, President of Vice

This General Public License does not permit incorporating your program into proprietary programs. If your program is a subroutine library, you may consider it more useful to permit linking proprietary applications with the library. If this is what you want to do, use the GNU Library General Public License instead of this License.

#### **GNU LESSER GENERAL PUBLIC LICENSE Version 2.1, February 1999**

Copyright (C) 1991, 1999 Free Software Foundation, Inc.

59 Temple Place, Suite 330, Boston, MA 02111-1307 USA

Everyone is permitted to copy and distribute verbatim copies of this license document, but changing it is not allowed.

[This is the first released version of the Lesser GPL. It also counts as the successor of the GNU Library Public License, version 2, hence the version number 2.1.]

#### **Preamble**

 The licenses for most software are designed to take away your freedom to share and change it. By contrast, the GNU General Public Licenses are intended to guarantee your freedom to share and change free software--to make sure the software is free for all its users.

 This license, the Lesser General Public License, applies to some specially designated software packages--typically libraries--of the Free Software Foundation and other authors who decide to use it. You can use it too, but we suggest you first think carefully about whether this license or the ordinary General Public License is the better strategy to use in any particular case, based on the explanations below.

 When we speak of free software, we are referring to freedom of use, not price. Our General Public Licenses are designed to make sure that you have the freedom to distribute copies of free software (and charge for this service if you wish); that you receive source code or can get it if you want it; that you can change the software and use pieces of it in new free programs; and that you are informed that you can do these things.

 To protect your rights, we need to make restrictions that forbid distributors to deny you these rights or to ask you to surrender these rights. These restrictions translate to certain responsibilities for you if you distribute copies of the library or if you modify it.

 For example, if you distribute copies of the library, whether gratis or for a fee, you must give the recipients all the rights that we gave you. You must make sure that they, too, receive or can get the source code. If you link other code with the library, you must provide complete object files to the recipients, so that they can relink them with the library after making changes to the library and recompiling it. And you must show them these terms so they know their rights.

 We protect your rights with a two-step method: (1) we copyright the library, and (2) we offer you this license, which gives you legal permission to copy, distribute and/or modify the library.

 To protect each distributor, we want to make it very clear that there is no warranty for the free library. Also, if the library is modified by someone else and passed on, the recipients should know that what they have is not the original version, so that the original author's reputation will not be affected by problems that might be introduced by others.

 Finally, software patents pose a constant threat to the existence of any free program. We wish to make sure that a company cannot effectively restrict the users of a free program by obtaining a restrictive license from a patent holder. Therefore, we insist that any patent license obtained for a version of the library must be consistent with the full freedom of use specified in this license.

 Most GNU software, including some libraries, is covered by the ordinary GNU General Public License. This license, the GNU Lesser General Public License, applies to certain designated libraries, and is quite different from the ordinary General Public License. We use this license for certain libraries in order to permit linking those libraries into non-free programs.

 When a program is linked with a library, whether statically or using a shared library, the combination of the two is legally speaking a combined work, a derivative of the original library. The ordinary General Public License therefore permits such linking only if the entire combination fits its criteria of freedom. The Lesser General Public License permits more lax criteria for linking other code with the library.

 We call this license the "Lesser" General Public License because it does Less to protect the user's freedom than the ordinary General Public License. It also provides other free software developers Less of an advantage over competing non-free programs. These disadvantages are the reason we use the ordinary General Public License for many libraries. However, the Lesser license provides advantages in certain special circumstances.

 For example, on rare occasions, there may be a special need to encourage the widest possible use of a certain library, so that it becomes a de-facto standard. To achieve this, non-free programs must be allowed to use the library. A more frequent case is that a free library does the same job as widely used non-free libraries. In this case, there is little to gain by limiting the free library to free software only, so we use the Lesser General Public License.

 In other cases, permission to use a particular library in non-free programs enables a greater number of people to use a large body of free software. For example, permission to use the GNU C Library in non-free programs enables many more people to use the whole GNU operating system, as well as its variant, the GNU/Linux operating system.

 Although the Lesser General Public License is Less protective of the users' freedom, it does ensure that the user of a program that is linked with the Library has the freedom and the wherewithal to run that program using a modified version of the Library.

 The precise terms and conditions for copying, distribution and modification follow. Pay close attention to the difference between a "work based on the library" and a "work that uses the library". The former contains code derived from the library, whereas the latter must be combined with the library in order to run.

#### GNU LESSER GENERAL PUBLIC LICENSE TERMS AND CONDITIONS FOR COPYING, DISTRIBUTION AND MODIFICATION

 0. This License Agreement applies to any software library or other program which contains a notice placed by the copyright holder or other authorized party saying it may be distributed under the terms of this Lesser General Public License (also called "this License"). Each licensee is addressed as "you".

 A "library" means a collection of software functions and/or data prepared so as to be conveniently linked with application programs (which use some of those functions and data) to form executables.

 The "Library", below, refers to any such software library or work which has been distributed under these terms. A "work based on the Library" means either the Library or any derivative work under copyright law: that is to say, a work containing the Library or a portion of it, either verbatim or with modifications and/or translated straightforwardly into another language. (Hereinafter, translation is included without limitation in the term "modification".)

 "Source code" for a work means the preferred form of the work for making modifications to it. For a library, complete source code means all the source code for all modules it contains, plus any associated interface definition files, plus the scripts used to control compilation and installation of the library.

 Activities other than copying, distribution and modification are not covered by this License; they are outside its scope. The act of running a program using the Library is not restricted, and output from such a program is covered only if its contents constitute a work based on the Library (independent of the use of the Library in a tool for writing it). Whether that is true depends on what the Library does and what the program that uses the Library does.

 1. You may copy and distribute verbatim copies of the Library's complete source code as you receive it, in any medium, provided that you conspicuously and appropriately publish on each copy an appropriate copyright notice and disclaimer of warranty; keep intact all the notices that refer to this License and to the absence of any warranty; and distribute a copy of this License along with the Library.

 You may charge a fee for the physical act of transferring a copy, and you may at your option offer warranty protection in exchange for a fee.

 2. You may modify your copy or copies of the Library or any portion of it, thus forming a work based on the Library, and copy and distribute such modifications or work under the terms of Section 1 above, provided that you also meet all of these conditions:

a) The modified work must itself be a software library.

b) You must cause the files modified to carry prominent notices stating that you changed the files and the date of any change.

c) You must cause the whole of the work to be licensed at no charge to all third parties under the terms of this License.

d) If a facility in the modified Library refers to a function or a table of data to be supplied by an application program that uses the facility, other than as an argument passed when the facility is invoked, then you must make a good faith effort to ensure that, in the event an application does not supply such function or table, the facility still operates, and performs whatever part of its purpose remains meaningful.

(For example, a function in a library to compute square roots has a purpose that is entirely well-defined independent of the application. Therefore, Subsection 2d requires that any application-supplied function or table used by this function must be optional: if the application does not supply it, the square root function must still compute square roots.)

These requirements apply to the modified work as a whole. If identifiable sections of that work are not derived from the Library, and can be reasonably considered independent and separate works in themselves, then this License, and its terms, do not apply to those sections when you distribute them as separate works. But when you distribute the same sections as part of a whole which is a work based on the Library, the distribution of the whole must be on the terms of this License, whose permissions for other licensees extend to the entire whole, and thus to each and every part regardless of who wrote it.

Thus, it is not the intent of this section to claim rights or contest your rights to work written entirely by you; rather, the intent is to exercise the right to control the distribution of derivative or collective works based on the Library.

In addition, mere aggregation of another work not based on the Library with the Library (or with a work based on the Library) on a volume of a storage or distribution medium does not bring the other work under the scope of this License.

 3. You may opt to apply the terms of the ordinary GNU General Public License instead of this License to a given copy of the Library. To do this, you must alter all the notices that refer to this License, so that they refer to the ordinary GNU General Public License, version 2, instead of to this License. (If a newer version than version 2 of the ordinary GNU General Public License has appeared, then you can specify that version instead if you wish.) Do not make any other change in these notices.

 Once this change is made in a given copy, it is irreversible for that copy, so the ordinary GNU General Public License applies to all subsequent copies and derivative works made from that copy.

This option is useful when you wish to copy part of the code of the Library into a program that is not a library.

 4. You may copy and distribute the Library (or a portion or derivative of it, under Section 2) in object code or executable form under the terms of Sections 1 and 2 above provided that you accompany it with the complete corresponding machine-readable source code, which must be distributed under the terms of Sections 1 and 2 above on a medium customarily used for software interchange.

 If distribution of object code is made by offering access to copy from a designated place, then offering equivalent access to copy the source code from the same place satisfies the requirement to distribute the source code, even though third parties are not compelled to copy the source along with the object code.

 5. A program that contains no derivative of any portion of the Library, but is designed to work with the Library by being compiled or linked with it, is called a "work that uses the Library". Such a work, in isolation, is not a derivative work of the Library, and therefore falls outside the scope of this License.

 However, linking a "work that uses the Library" with the Library creates an executable that is a derivative of the Library (because it contains portions of the Library), rather than a "work that uses the library". The executable is therefore covered by this License. Section 6 states terms for distribution of such executables.

 When a "work that uses the Library" uses material from a header file that is part of the Library, the object code for the work may be a derivative work of the Library even though the source code is not.

Whether this is true is especially significant if the work can be linked without the Library, or if the work is itself a library. The threshold for this to be true is not precisely defined by law.

 If such an object file uses only numerical parameters, data structure layouts and accessors, and small macros and small inline functions (ten lines or less in length), then the use of the object file is unrestricted, regardless of whether it is legally a derivative work. (Executables containing this object code plus portions of the Library will still fall under Section 6.)

 Otherwise, if the work is a derivative of the Library, you may distribute the object code for the work under the terms of Section 6. Any executables containing that work also fall under Section 6, whether or not they are linked directly with the Library itself.

 6. As an exception to the Sections above, you may also combine or link a "work that uses the Library" with the Library to produce a work containing portions of the Library, and distribute that work under terms of your choice, provided that the terms permit modification of the work for the customer's own use and reverse engineering for debugging such modifications.

You must give prominent notice with each copy of the work that the Library is used in it and that the Library and its use are covered by this License. You must supply a copy of this License. If the work during execution displays copyright notices, you must include the copyright notice for the Library among them, as well as a reference directing the user to the copy of this License. Also, you must do one of these things:

a) Accompany the work with the complete corresponding machine-readable source code for the Library including whatever changes were used in the work (which must be distributed under Sections 1 and 2 above); and, if the work is an executable linked with the Library, with the complete machine-readable "work that uses the Library", as object code and/or source code, so that the user can modify the Library and then relink to produce a modified executable containing the modified Library. (It is understood that the user who changes the contents of definitions files in the Library will not necessarily be able to recompile the application to use the modified definitions.)

b) Use a suitable shared library mechanism for linking with the Library. A suitable mechanism is one that (1) uses at run time a copy of the library already present on the user's computer system, rather than copying library functions into the executable, and (2) will operate properly with a modified version of the library, if the user installs one, as long as the modified version is interface-compatible with the version that the work was made with.

c) Accompany the work with a written offer, valid for at least three years, to give the same user the materials specified in Subsection 6a, above, for a charge no more than the cost of performing this distribution.

d) If distribution of the work is made by offering access to copy from a designated place, offer equivalent access to copy the above specified materials from the same place.

e) Verify that the user has already received a copy of these materials or that you have already sent this user a copy.

 For an executable, the required form of the "work that uses the Library" must include any data and utility programs needed for reproducing the executable from it. However, as a special exception, the materials to be distributed need not include anything that is normally distributed (in either source or binary form) with the major components (compiler, kernel, and so on) of the operating system on which the executable runs, unless that component itself accompanies the executable.

 It may happen that this requirement contradicts the license restrictions of other proprietary libraries that do not normally accompany the operating system. Such a contradiction means you cannot use both them and the Library together in an executable that you distribute.

 7. You may place library facilities that are a work based on the Library side-by-side in a single library together with other library facilities not covered by this License, and distribute such a combined library, provided that the separate distribution of the work based on the Library and of the other library facilities is otherwise permitted, and provided that you do these two things:

a) Accompany the combined library with a copy of the same work based on the Library, uncombined with any other library facilities. This must be distributed under the terms of the Sections above.

b) Give prominent notice with the combined library of the fact that part of it is a work based on the Library, and explaining where to find the accompanying uncombined form of the same work.

 8. You may not copy, modify, sublicense, link with, or distribute the Library except as expressly provided under this License. Any attempt otherwise to copy, modify, sublicense, link with, or distribute the Library is void, and will automatically terminate your rights under this License. However, parties who have received copies, or rights, from you under this License will not have their licenses terminated so long as such parties remain in full compliance.

 9. You are not required to accept this License, since you have not signed it. However, nothing else grants you permission to modify or distribute the Library or its derivative works. These actions are prohibited by law if you do not accept this License. Therefore, by modifying or distributing the Library (or any work based on the Library), you indicate your acceptance of this License to do so, and all its terms and conditions for copying, distributing or modifying the Library or works based on it.

 10. Each time you redistribute the Library (or any work based on the Library), the recipient automatically receives a license from the original licensor to copy, distribute, link with or modify the Library subject to these terms and conditions. You may not impose any further restrictions on the recipients' exercise of the rights granted herein. You are not responsible for enforcing compliance by third parties with this License.

 11. If, as a consequence of a court judgment or allegation of patent infringement or for any other reason (not limited to patent issues), conditions are imposed on you (whether by court order, agreement or otherwise) that contradict the conditions of this License, they do not excuse you from the conditions of this License. If you cannot distribute so as to satisfy simultaneously your obligations under this License and any other pertinent obligations, then as a consequence you may not distribute the Library at all. For example, if a patent license would not permit royalty-free redistribution of the Library by all those who receive copies directly or indirectly through you, then the only way you could satisfy both it and this License would be to refrain entirely from distribution of the Library.

If any portion of this section is held invalid or unenforceable under any particular circumstance, the balance of the section is intended to apply, and the section as a whole is intended to apply in other circumstances.

It is not the purpose of this section to induce you to infringe any patents or other property right claims or to contest validity of any such claims; this section has the sole purpose of protecting the integrity of the free software distribution system which is implemented by public license practices. Many people have made generous contributions to the wide range of software distributed through that system in reliance on consistent application of that system; it is up to the author/donor to decide if he or she is willing to distribute software through any other system and a licensee cannot impose that choice.

This section is intended to make thoroughly clear what is believed to be a consequence of the rest of this License.

 12. If the distribution and/or use of the Library is restricted in certain countries either by patents or by copyrighted interfaces, the original copyright holder who places the Library under this License may add an explicit geographical distribution limitation excluding those countries, so that distribution is permitted only in or among countries not thus excluded. In such case, this License incorporates the limitation as if written in the body of this License.

 13. The Free Software Foundation may publish revised and/or new versions of the Lesser General Public License from time to time. Such new versions will be similar in spirit to the present version, but may differ in detail to address new problems or concerns.

Each version is given a distinguishing version number. If the Library specifies a version number of this License which applies to it and "any later version", you have the option of following the terms and conditions either of that version or of any later version published by the Free Software Foundation. If the Library does not specify a license version number, you may choose any version ever published by the Free Software Foundation.

 14. If you wish to incorporate parts of the Library into other free programs whose distribution conditions are incompatible with these, write to the author to ask for permission. For software which is copyrighted by the Free Software Foundation, write to the Free Software Foundation; we sometimes make exceptions for this. Our decision will be guided by the two goals of preserving the free status of all derivatives of our free software and of promoting the sharing and reuse of software generally.

#### NO WARRANTY

 15. BECAUSE THE LIBRARY IS LICENSED FREE OF CHARGE, THERE IS NO WARRANTY FOR THE LIBRARY, TO THE EXTENT PERMITTED BY APPLICABLE LAW. EXCEPT WHEN OTHERWISE STATED IN WRITING THE COPYRIGHT HOLDERS AND/OR OTHER PARTIES PROVIDE THE LIBRARY "AS IS" WITHOUT WARRANTY OF ANYKIND, EITHER EXPRESSED OR IMPLIED, INCLUDING, BUT NOT LIMITED TO, THE IMPLIED WARRANTIES OF MERCHANTABILITY AND FITNESS FOR A PARTICULAR PURPOSE. THE ENTIRE RISK AS TO THE QUALITY AND PERFORMANCE OF THE LIBRARY IS WITH YOU. SHOULD THE LIBRARY PROVE DEFECTIVE, YOU ASSUME THE COST OF ALL NECESSARY SERVICING, REPAIR OR CORRECTION.

 16. IN NO EVENT UNLESS REQUIRED BY APPLICABLE LAW OR AGREED TO IN WRITING WILL ANY COPYRIGHT HOLDER, OR ANY OTHER PARTY WHO MAY MODIFY AND/OR REDISTRIBUTE THE LIBRARY AS PERMITTED ABOVE, BE LIABLE TO YOU FOR DAMAGES, INCLUDING ANY GENERAL, SPECIAL, INCIDENTAL OR CONSEQUENTIAL DAMAGES ARISING OUT OF THE USE OR INABILITY TO USE THE LIBRARY (INCLUDING BUT NOT LIMITED TO LOSS OF DATA OR DATA BEING RENDERED INACCURATE OR LOSSES SUSTAINED BY YOU OR THIRD PARTIES OR A FAILURE OF THE LIBRARY TO OPERATE WITH ANY OTHER SOFTWARE), EVEN IF SUCH HOLDER OR OTHER PARTY HAS BEEN ADVISED OF THE POSSIBILITY OF SUCH DAMAGES.

END OF TERMS AND CONDITIONS

 If you develop a new library, and you want it to be of the greatest possible use to the public, we recommend making it free software that everyone can redistribute and change. You can do so by permitting redistribution under these terms (or, alternatively, under the terms of the ordinary General Public License).

 To apply these terms, attach the following notices to the library. It is safest to attach them to the start of each source file to most effectively convey the exclusion of warranty; and each file should have at least the "copyright" line and a pointer to where the full notice is found.

<one line to give the library's name and a brief idea of what it does.> Copyright  $(C)$  <year > <name of author>

 This library is free software; you can redistribute it and/or modify it under the terms of the GNU Lesser General Public License as published by the Free Software Foundation; either version 2.1 of the License, or (at your option) any later version.

 This library is distributed in the hope that it will be useful, but WITHOUT ANY WARRANTY; without even the implied warranty of MERCHANTABILITY or FITNESS FOR A PARTICULAR PURPOSE. See the GNU Lesser General Public License for more details.

 You should have received a copy of the GNU Lesser General Public License along with this library; if not, write to the Free Software Foundation, Inc., 59 Temple Place, Suite 330, Boston, MA 02111-1307 USA

Also add information on how to contact you by electronic and paper mail.

You should also get your employer (if you work as a programmer) or your school, if any, to sign a "copyright disclaimer" for the library, if necessary. Here is a sample; alter the names:

 Yoyodyne, Inc., hereby disclaims all copyright interest in the library `Frob' (a library for tweaking knobs) written by James Random Hacker.

 <signature of Ty Coon>, 1 April 1990 Ty Coon, President of Vice

That's all there is to it!

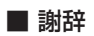

Linus Torvalds氏をはじめとするLinuxに関わるすべての皆様に心より感謝いたします。

NEC Express サーバ Express5800 シリーズ InterSec

N8100-1344 Express5800/MW500e ユーザーズガイド

2007 年 5 月 初版 日 本 電 気 株 式 会 社 東京都港区芝五丁目 7 番 1 号 TEL (03) 3454-1111 (大代表)

乱丁・落丁はお取り替えいたします。

© NEC Corporation 2007

日本電気株式会社の許可なく複製・改変などを行うことはできません。

#### <本装置の利用目的について>

本製品は、高速処理が可能であるため、高性能コンピュータの平和的利用に関する日本政府の指導 対象になっております。 ご使用に際しましては、下記の点につきご注意いただけますよう、よろしくお願いいたします。 1. 本製品は不法侵入、盗難等の危険がない場所に設置してください。 2. パスワード等により適切なアクセス管理をお願いいたします。 3. 大量破壊兵器およびミサイルの開発、ならびに製造等に関わる不正なアクセスが行われるお それがある場合には、事前に弊社相談窓口までご連絡ください。

4. 不正使用が発覚した場合には、速やかに弊社相談窓口までご連絡ください。

弊社相談窓口 ファーストコンタクトセンター 電話番号 03-3455-5800

### 注 意

この装置は、情報処理装置等電波障害自主規制協議会(VCCI)の基準に基づくクラスA情報技術装置 です。この装置を家庭環境で使用すると電波妨害を引き起こすことがあります。この場合には使用 者が適切な対策を講ずるよう要求されることがあります。

#### 高調波適合品

この装置は、高調波電流規格 JIS C 61000-3-2適合品です。

: JIS C 61000-3-2適合品とは、日本工業規格「電磁両立性-第3-2部:限度値-高調波電流発生限度値(1相当たりの入力電流が20A 以下の機器)」に基づき、商用電力系統の高調波環境目標レベルに適合して設計・製造した製品です。

#### 回線への接続について

本体を公衆回線や専用線に接続する場合は、本体に直接接続せず、技術基準に適合し認定されたボードまたはモデム等の通信端末機器 を介して使用してください。

#### 電源の瞬時電圧低下対策について

この装置は、落雷等による電源の瞬時電圧低下に対し不都合が生じることがあります。電源の瞬時電圧低下対策としては、交流無停電 電源装置(UPS)等を使用されることをお勧めします。

#### レーザ安全基準について

この装置に標準で搭載されている光磁気ドライブは、レーザに関する安全基準(JIS C-6802、IEC 60825-1)クラス1に適合していま す。

#### 海外でのご使用について

この装置は、日本国内での使用を前提としているため、海外各国での安全規格等の適用を受けておりません。したがって、この装置を 輸出した場合に当該国での輸入通関および使用に対し罰金、事故による補償等の問題が発生することがあっても、弊社は直接・間接を 問わず一切の責任を免除させていただきます。